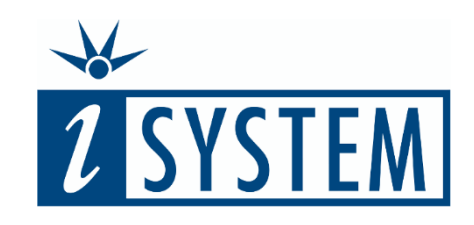

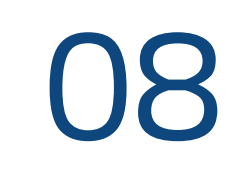

# S T A T E - D E P E N D E N T C O D E **Testing**

#### **Objectives**

At the end of this section, you will be able to

• Create a test for a state machine, where tests results depend on the state machine's internal state

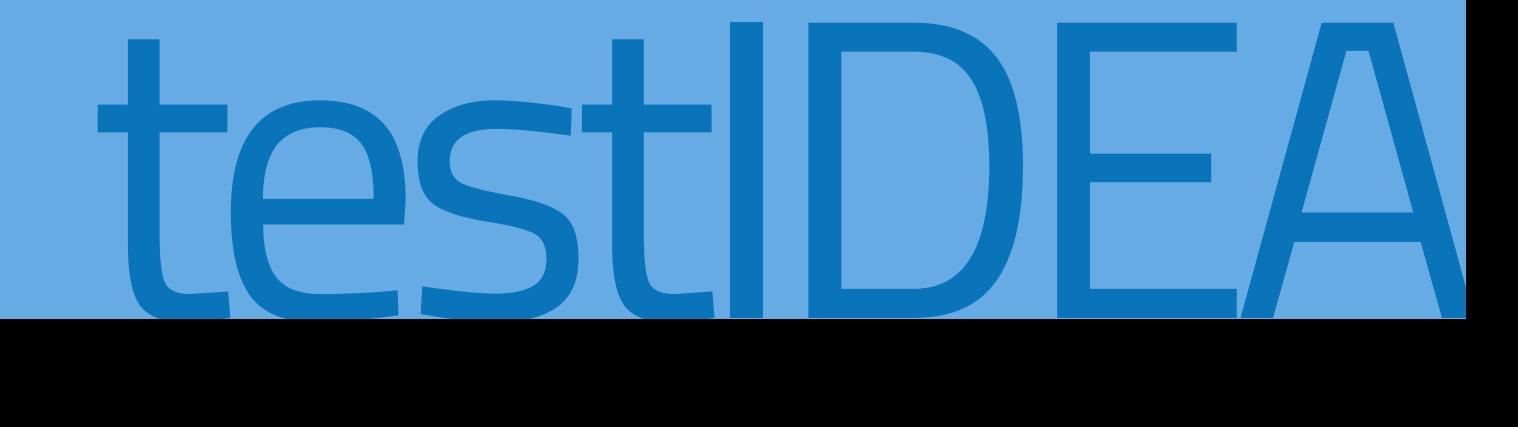

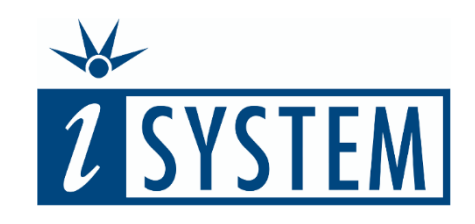

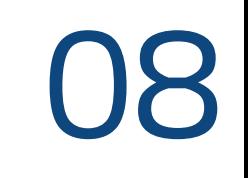

## **Contents** S T A T E - D E P E N D E N T C O D E

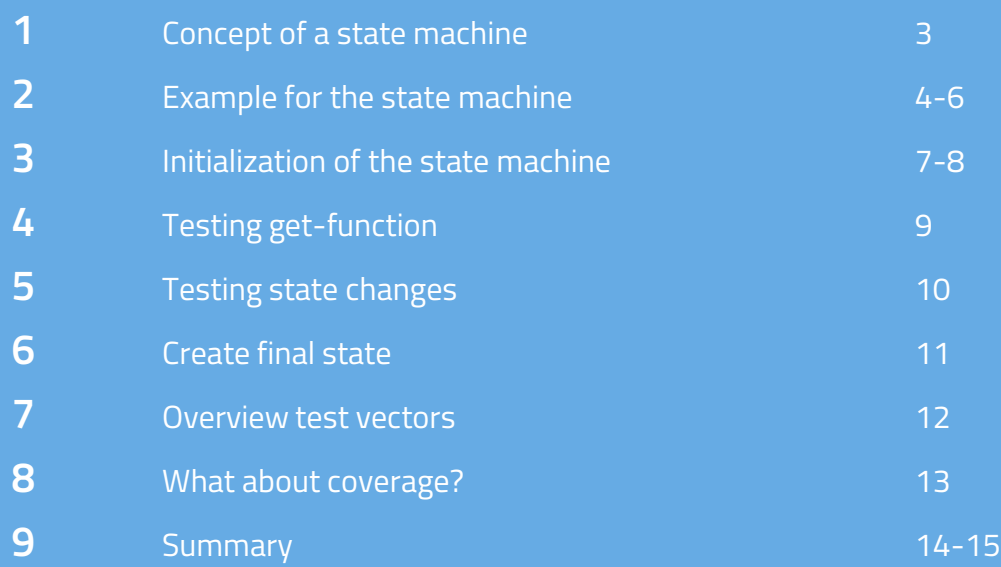

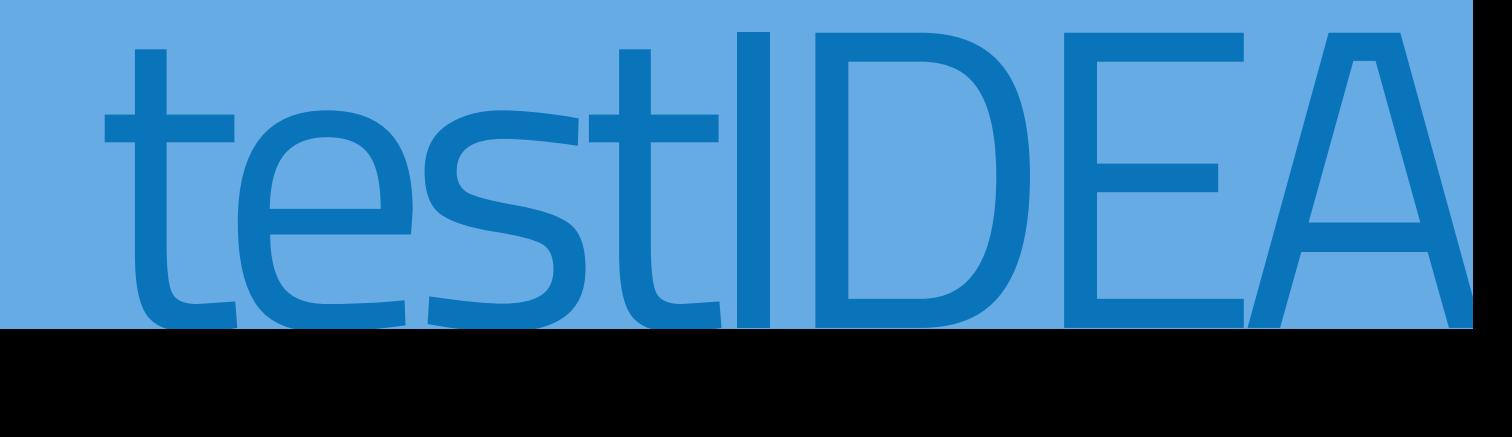

(*trafficLight*

*Reset*)

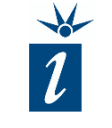

A state machine is, by its very nature, an object whose next state change is dependent upon its current state. Any unit testing platform for such programming constructs must ensure that this state information is maintained between tests.

One recommend test strategy here is a test framework using the CRUD (Create, Read, Update, Release) approach. This allows for testing code that can have states and outcomes that vary for the same function calls.

There are parallels here to the testing of C++ that we saw in Unit 07. C++ had its class object that was maintained across method calls during testing; a state machine will, likewise, need its state data maintained across function calls.

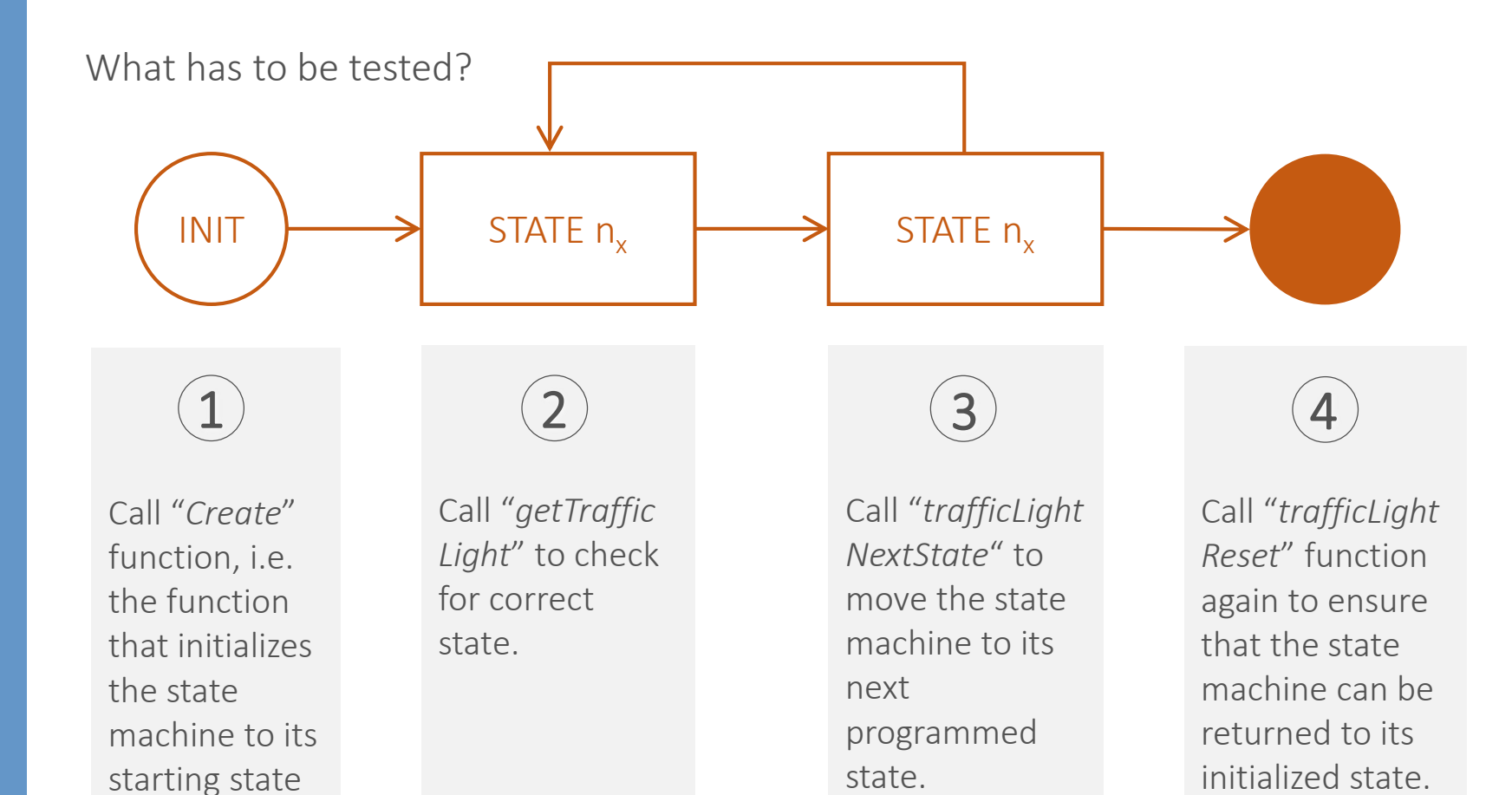

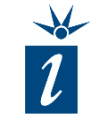

The example code for this unit represents the state changes of a traffic light.

The different traffic light states are defined in an *enum*. As mentioned previously, this is preferable coding strategy to using *#define* and testIDEA is additionally able to access these symbols for use in the tests.

```
enum TrafficLightState {
    STATUS_INIT,
    STATUS_RED,
    STATUS_RED_AMBER,
    STATUS GREEN,
    STATUS_AMBER,
    STATUS_ERROR_1,
    STATUS_ERROR_2
};
static TrafficLightState trafficLightState =
STATUS_INIT;
static TrafficLightState trafficLightNextState =
STATUS_INIT;
```
static  $TrafficLight$  trafficLight = LIGHT ALL OFF;

```
void trafficLightReset(void) {
    _trafficLightState = STATUS_INIT;
    trafficLightNextState = STATUS INIT;
}
```
The State Machine has the following transitions:

Init  $\rightarrow$  Amber

Amber  $\rightarrow$  Red

 $Red \rightarrow Red$  Amber

Red Amber  $\rightarrow$  Green

Green  $\rightarrow$  Amber

Additionally, two error states are defined providing a flashing amber light in the event that an error should occur.

void \_\_attribute\_\_ ((noinline)) trafficLightNextState(void) { \_trafficLightState = \_trafficLightNextState;

> switch (\_trafficLightState) { case STATUS\_INIT: \_trafficLightNextState = STATUS\_AMBER; break;

> > case STATUS\_RED: \_trafficLightNextState = STATUS RED AMBER; break;

> > case STATUS\_RED\_AMBER: \_trafficLightNextState = STATUS GREEN; break;

> > case STATUS\_GREEN: \_trafficLightNextState = STATUS\_AMBER; break;

> > > ...

case STATUS\_AMBER: \_trafficLightNextState = STATUS RED; break;

...

case STATUS\_ERROR\_1: \_trafficLightNextState = STATUS ERROR 2; break;

case STATUS\_ERROR\_2: \_trafficLightNextState = STATUS ERROR 1; break;

default: \_trafficLightState = STATUS ERROR 1; \_trafficLightNextState = STATUS ERROR 2; } }

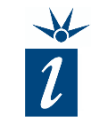

Testing state machines with testIDEA is a little bit tricky. Depending on the size of the state machine and the project, a model-based testing approach might be more appropriate.

Our traffic light project has a modest complexity and thus a very limited number of test cases. Thus we can demonstrate the testing of this state machine quite simply just with testIDEA.

TrafficLight attribute and case STATUS AMBER: ((noinline)) getTrafficLight(void) { TrafficLight returnValue = LIGHT\_ALL\_OFF;

```
switch ( trafficLightState) {
   case STATUS_INIT:
    /* Do nothing - return
       default lights
       off state */
    break;
```
case STATUS\_RED: returnValue = LIGHT RED; break;

case STATUS\_RED\_AMBER: returnValue = LIGHT\_RED\_AMBER; break;

case STATUS\_GREEN: returnValue = LIGHT\_GREEN; break;

```
if ( trafficLightState == STATUS ERROR 1) {
  returnValue = LIGHT_AMBER;
} else if
  (_trafficLightState
  == STATUS ERROR 2) {
     returnValue = LIGHT_ALL_OFF;
} else {
returnValue = LIGHT AMBER; }
break;
```

```
default:
_trafficLightState = STATUS_ERROR_1;
\tan \frac{1}{2} trafficLightNextState = STATUS_ERROR_2; }
```

```
return returnValue;}
```
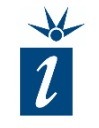

#### First of all we have to create the first part of the testing framework:

We create an executed test case on base test level for the initial state. In our example this initial state is created by the function *trafficLightReset*.

### Create first executed test on base test level to initialize state machine  $\rightarrow$  trafficLightReset

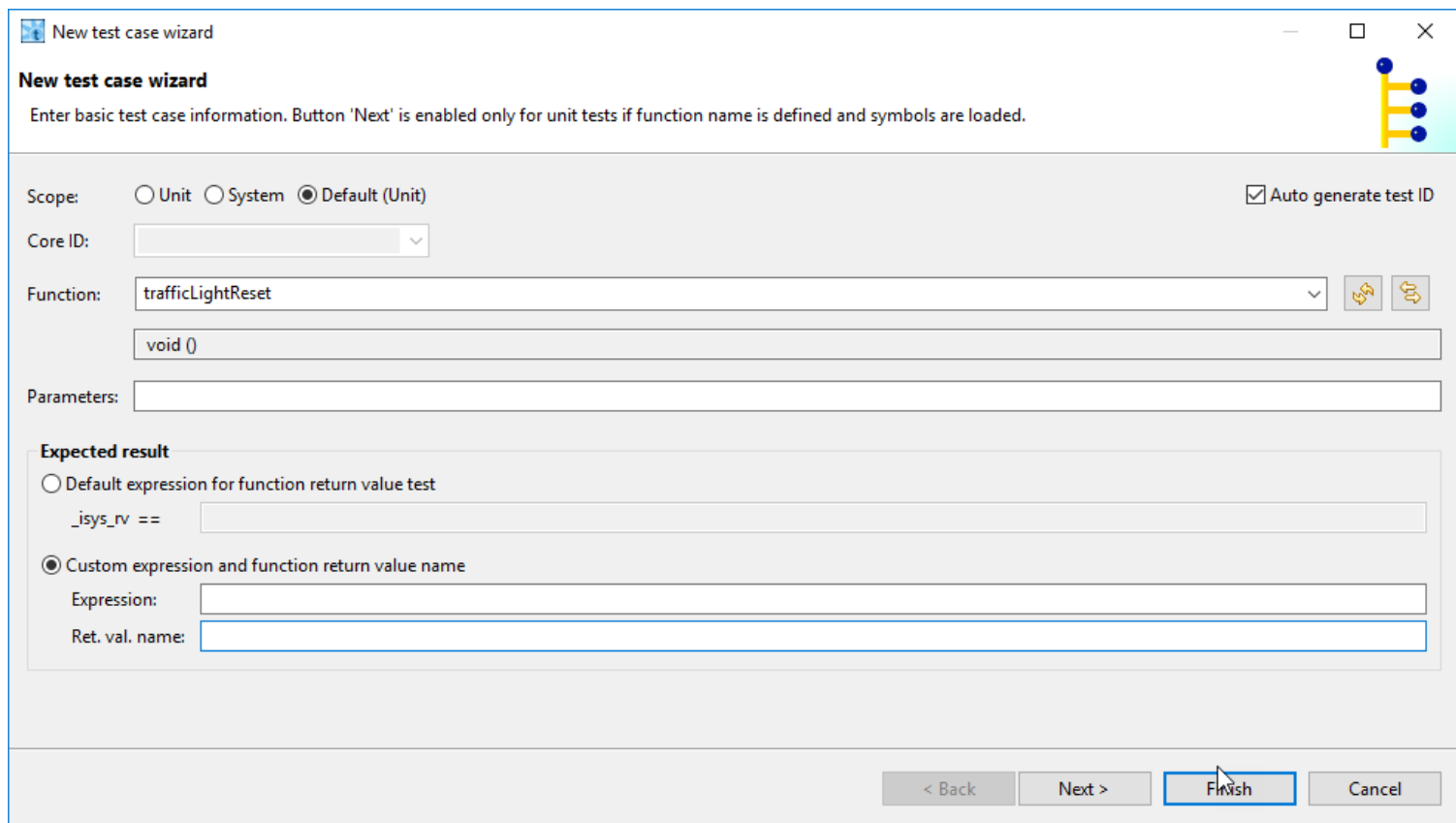

#### testIDEA » 08 Chapter 3 » Initialisation of the state machines 7

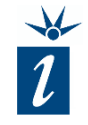

In this first test case we expect that the traffic light is initialized in the correct manner, e.g. that *STATUS\_INIT* is stored in the internal variables of the state machine.

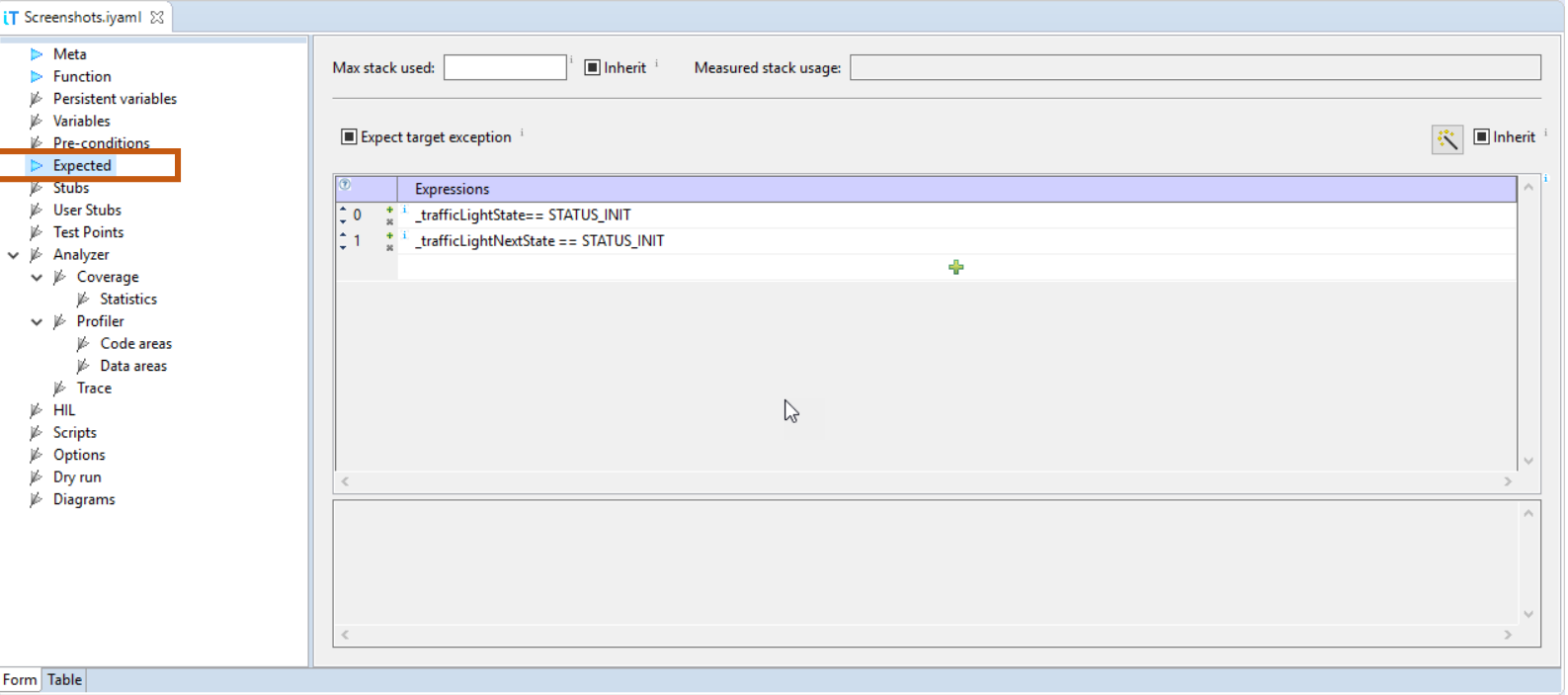

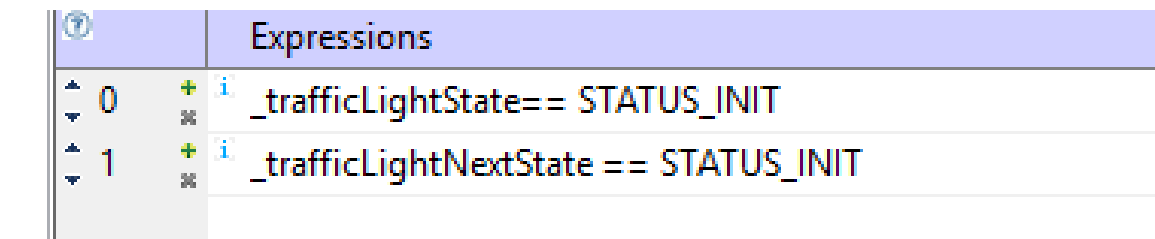

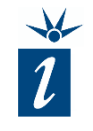

The next step is to create a second executed test vector at base test level which is used to test the *getTrafficLight* function.

To test this function we have to enter the function name as well as the expected value (*STATUS\_INIT*).

Create second executed test on base test level to ensure that get-function returns expected values  $\rightarrow$  getTrafficLight

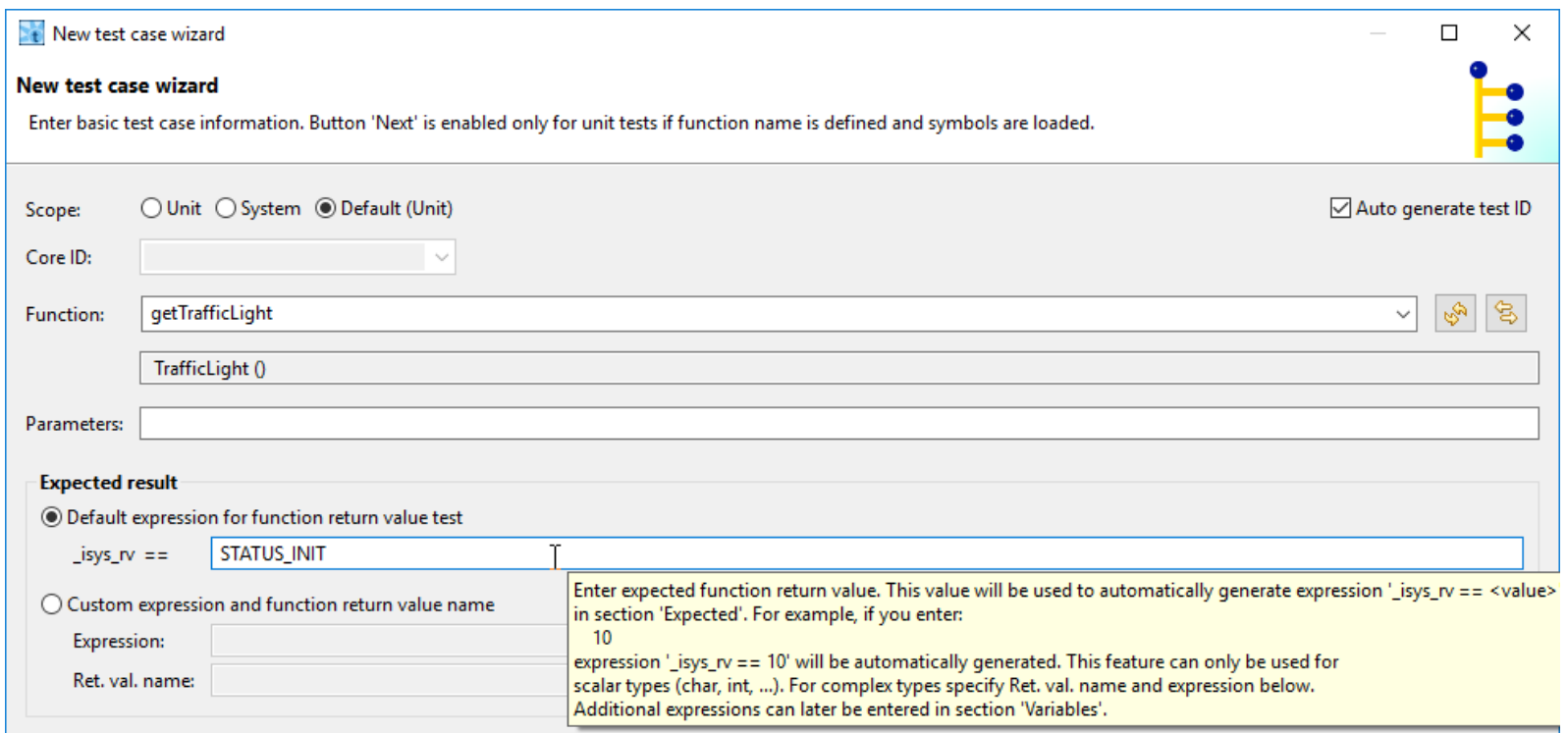

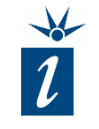

Next we create a base test for the *trafficLightNextState* function, which will not be executed, and the accompanying derived tests with the changing expected states.

By deriving these tests from a base test, it makes it easier to modify or replace this section should the state machine functionality ever change in the future.

Create third (non executed) base test and derived tests to check internal local variable status after each call  $\rightarrow$  trafficLightNextState

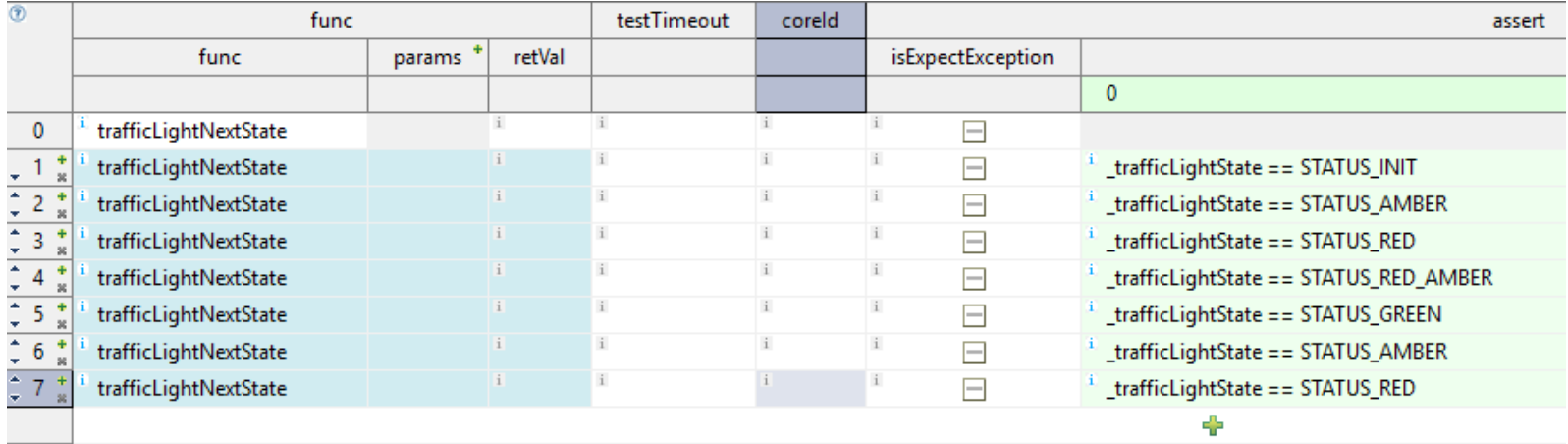

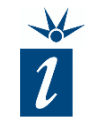

We will then create one more executed test at base test level to set the state machine into a final state.

In this example the final state is moved into by a call to *trafficLightReset*. This leaves the state machine in its reset state.

Create fourth executed test on base test level to ensure that the state machine can be returned to its initial state  $\rightarrow$  trafficLightReset

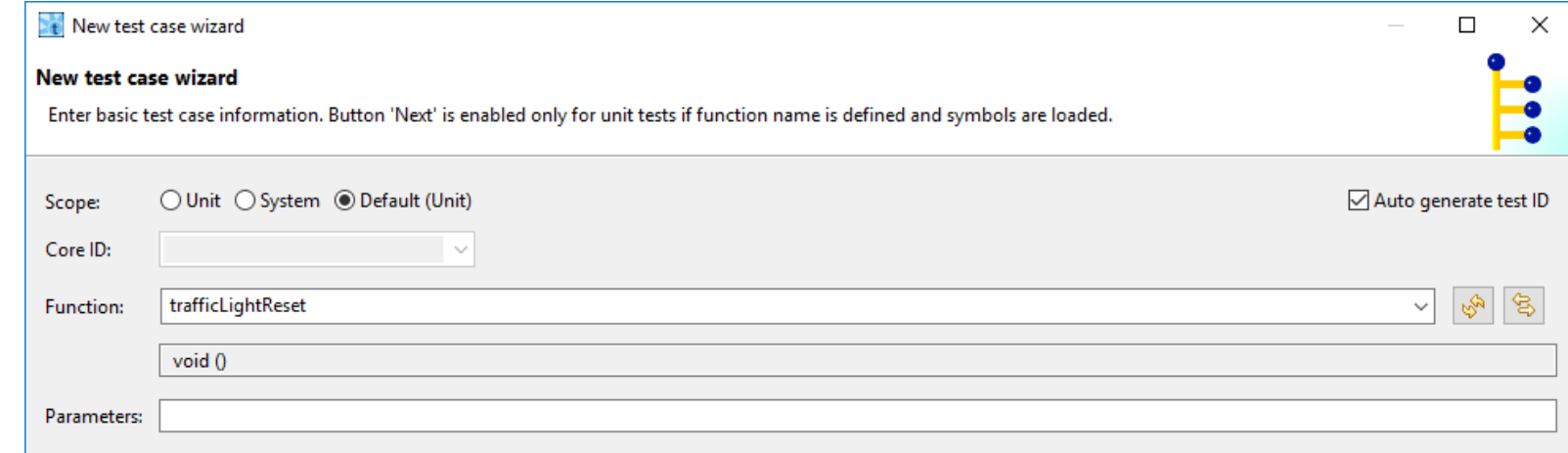

After all the test cases have been created, the structure should look as shown opposite.

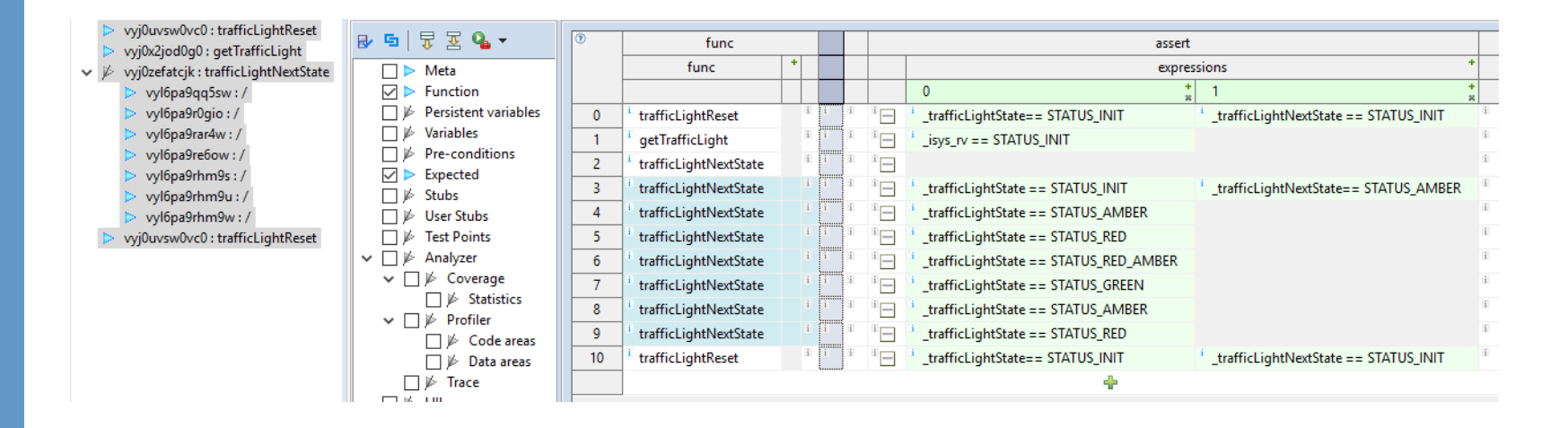

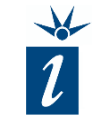

These tests and this strategy most likely provides close to a 100% code coverage. However, the coverage of the functionality is not fully guaranteed. This is because we haven't checked that we can reset the state machine successfully at any point in its operation, or that more than one cycle of the state machine can be achieved. This highlights the challenges faced by those developing Unit Tests.

iSYSTEM would recommend evaluating a Model Based Testing approach to test case generation to ensure that such software is fully tested. Such an approach is possible using the software tools from [sepp.med GmbH,](https://www.seppmed.de/en) such as [MBTsuite](https://www.seppmed.de/de/portfolio/mbtsuite/).

#### Close to a 100% code coverage,

#### but:

what about test coverage? (reset possible at any point, more than one cycle, … )

> → Model Based Testing approach recommended for more complex state machines

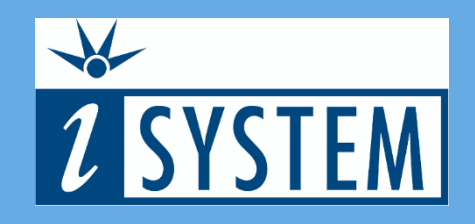

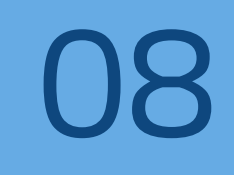

### SUMMARY

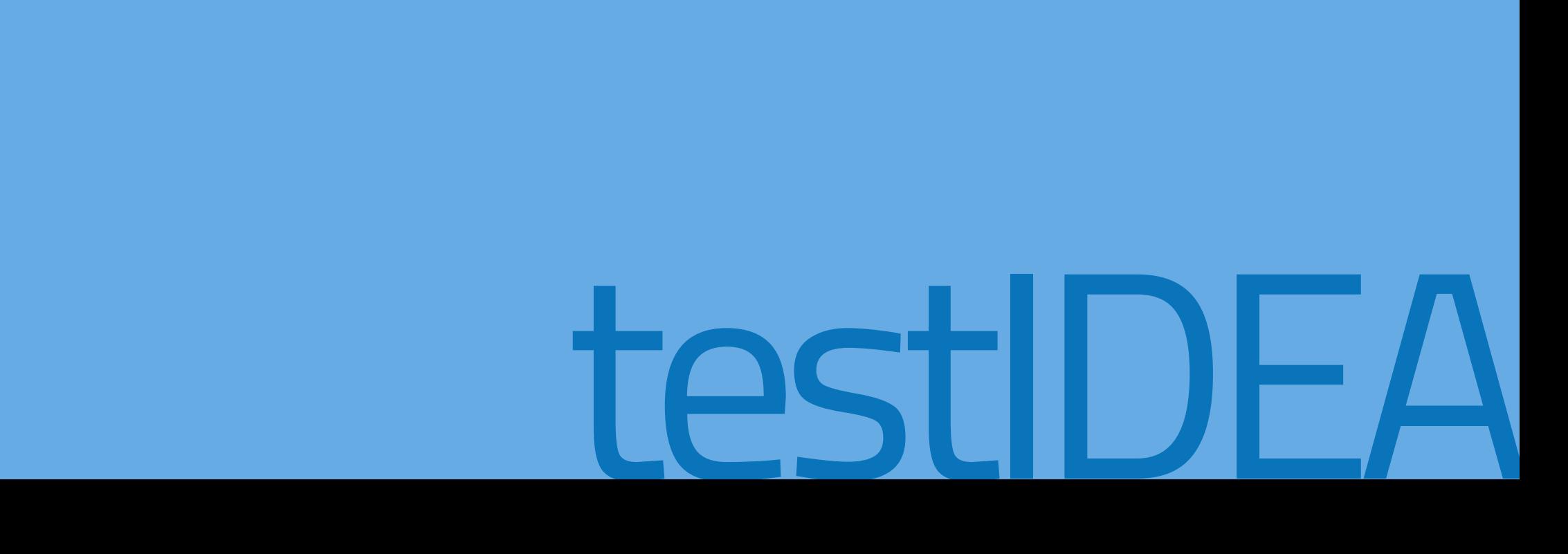

**9** SUMMARY

- The testing process for a low-complexity state machine contains four steps:
	- Testing the initialization of the state machine
	- Testing any "getState" functions
	- Testing the "state change" functions
	- Testing any other state machine features (error handling, etc.)
- It is recommended to use a model based testing approach for more complex state machines

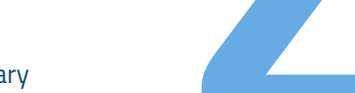

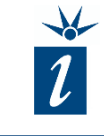